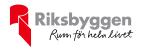

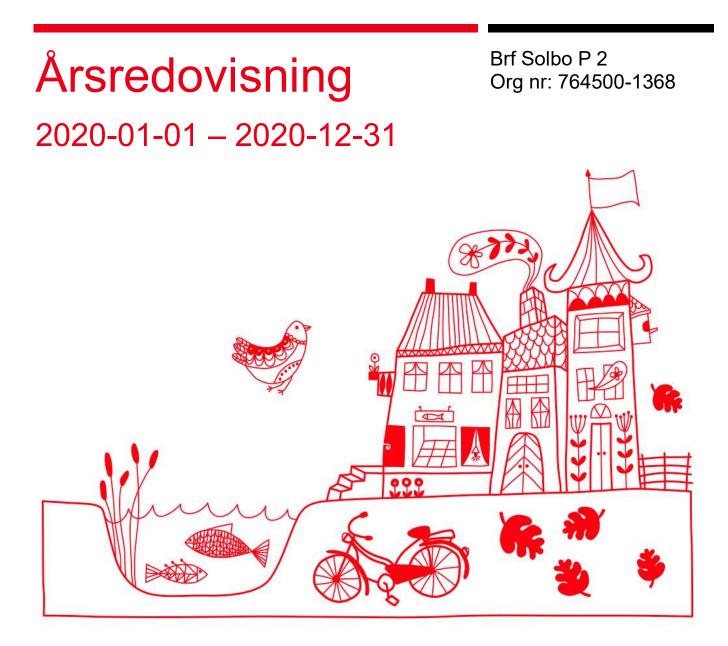

ARSREDOVISNING Brf Solbo P 2 Org.nr: 764500-1368 Transaktion 09222115557444956753

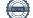

## Innehållsförteckning

| Förvaltningsberättelse | 2 |
|------------------------|---|
| Resultaträkning        |   |
| Balansräkning          |   |
| Balansräkning          |   |
| Noter                  |   |

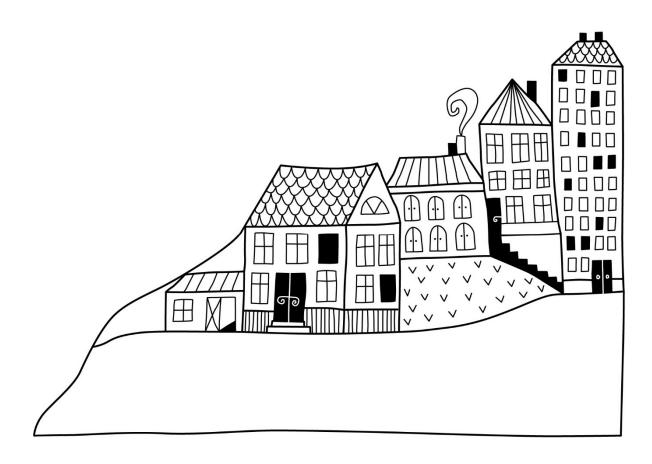

۲

# Förvaltningsberättelse

Styrelsen för Brf Solbo P 2 får härmed avge årsredovisning för räkenskapsåret

2020-01-01 till 2020-12-31

Beloppen i årsredovisningen anges i hela kronor om inte annat anges.

#### Verksamheten

#### Allmänt om verksamheten

Föreningen har till ändamål att främja medlemmarnas ekonomiska intressen genom att i föreningens hus, mot ersättning, till föreningens medlemmar upplåta bostadslägenheter för permanent boende om inte annat särskilt avtalats, och i förekommande fall lokaler, till nyttjande utan begränsning i tiden.

Föreningen är ett privatbostadsföretag enligt inkomstskattelagen (1999:1229) och utgör därmed en äkta bostadsrättsförening.

Bostadsrättsföreningen nuvarande stadgar registrerades 2018-11-28

Föreningen har sitt säte i Borås kommun.

Årets resultat blev 80tkr, vilket är 40tkr bättre än föregående år.

Föreningens likviditet har under året förändrats från 223% till 228%.

I resultatet ingår avskrivningar med 109 tkr, exkluderar man avskrivningarna blir resultatet 185 tkr. Avskrivningar påverkar inte föreningens likviditet.

#### Fastighetsuppgifter

Föreningen äger fastigheten Rudan 18 i Borås Stad. Byggnaderna innehåller 33 st bostadsrättslägenheter. Fastighetens adress är Kyrkogårdsgatan 5,7 och Åkerigatan 8 i Borås.

Föreningens bostadsrätter består totalt av 1 819 kvm bostäder. Samtliga lägenheter är upplåtna med bostadsrätt. Föreningen arrenderar marken för p-platserna.

Fastighetens taxeringsvärde är 22 357 000 kr (fg år 22 357 000 kr)

Fastigheterna är fullvärdeförsäkrade i Länsförsäkringar Älvsborg Hemförsäkring och bostadsrättstillägg bekostas individuellt av bostadsrättsinnehavarna.

#### Lägenhetsfördelning

| Standard<br>1 rum och kök | Antal | Yta m <sup>2</sup>    |  |
|---------------------------|-------|-----------------------|--|
| 1 rum och kök             | 12    | 402 3                 |  |
|                           | 12    | $402 \text{ m}^2$     |  |
| 2 rum och kök             | 4     | 223,5 m <sup>2</sup>  |  |
| 3 rum och kök             | 15    | 1006,5 m <sup>2</sup> |  |
| 4 rum och kök             | 2     | 187 m <sup>2</sup>    |  |
| Totalt:                   | 33    | 1 819 m <sup>2</sup>  |  |

| Användning      | Antal |
|-----------------|-------|
| Antal p-platser | 18    |

#### Föreningen har ingått följande avtal

| Leverantör          | Avtal                 |
|---------------------|-----------------------|
| Riksbyggen          | Ekonomisk förvaltning |
| Riksbyggen          | Teknisk förvaltning   |
| Riksbyggen          | Fastighetsskötsel     |
| Com Hem AB          | Kabel TV              |
| El                  | Öresundskraft AB      |
| Bredbandsanslutning | Telenor               |

Riksbyggen har biträtt styrelsen med föreningens förvaltning enligt tecknat avtal. **Teknisk status** 

Årets reparationer och underhåll: För att bevara föreningens hus i gott skick utförs löpande reparationer av uppkomna skador samt planerat underhåll av normala förslitningar. Föreningen har under verksamhetsåret utfört reparationer för 66 tkr och planerat underhåll för 0 tkr. Eventuella underhållskostnader specificeras i avsnittet "Årets utförda underhåll".

Föreningen tillämpar så kallad komponentavskrivning vilket innebär att underhåll som är ett utbyte av en komponent innebär att utgiften för ersättningskomponenten aktiveras och skrivs av enligt en fastställd komponentavskrivningsplan. Den ersatta komponentens anskaffningsvärde och ackumulerade avskrivningar tas bort ur balansräkningen.

**Underhållsplan:**Föreningens underhållsplan uppdaterades senast i mars 2021 och visar på ett underhållsbehov på 7 263 tkr per år för de närmaste 30 åren. Den genomsnittliga utgiften per år för föreningen ligger på 242 tkr och innefattar även utgifter för ersättningskomponenter. Bortser man från de komponenter som kommer aktiveras och läggas upp på avskrivningsplan, så motsvarar kvarvarande underhåll 97 tkr per år. Avsättning för verksamhetsåret har skett med 97 tkr.

| År        | Kommentar                                                                                                    |
|-----------|----------------------------------------------------------------------------------------------------|
| 1993      |                                                                                                    |
| 1998      |                                                                                                    |
| 2005      |                                                                                                    |
| 2005      |                                                                                                    |
| 2006      |                                                                                                    |
| 2006      |                                                                                                    |
| 2008      |                                                                                                    |
| 2009      |                                                                                                    |
| 2009      |                                                                                                    |
| 2012      |                                                                                                    |
| 2014      |                                                                                                    |
| 2014      |                                                                                                    |
| 2015-2016 |                                                                                                    |
| 2016      |                                                                                                    |
| 2016      |                                                                                                    |
| 2017      |                                                                                                    |
| 2018      |                                                                                                    |
| 2018      |                                                                                                    |
| 2019      |                                                                                                    |
|           | 1993<br>1998<br>2005<br>2005<br>2006<br>2006<br>2008<br>2009<br>2009<br>2012<br>2014<br>2014<br>2014<br>2014<br>2015-2016<br>2016<br>2016<br>2016<br>2017<br>2018<br>2018 |

#### Föreningen har utfört respektive planerat att utföra nedanstående underhåll. Tidigare utfört underhåll

Efter senaste stämman och därpå följande konstituerande har styrelsen haft följande sammansättning

| Styrelse            |            |                               |
|---------------------|------------|-------------------------------|
| Ordinarie ledamöter | Uppdrag    | Mandat t.o.m ordinarie stämma |
| Ida Otterdahl       | Ordförande | 2021                          |
| Eva Anving          | Ledamot    | 2022                          |
| Mikael Erixon       | Ledamot    | 2021                          |
| Viktor Evermyr      | Ledamot    | 2021                          |
| Styrelsesuppleanter | Uppdrag    | Mandat t.o.m ordinarie stämma |
| Lena Erixon         | Suppleant  | 2021                          |
| Linus Svensson      | Suppleant  | 2021                          |
|                     |            |                               |

| Revisorer         |                      |                                |
|-------------------|----------------------|--------------------------------|
| Revisor           | Uppdrag              | Mandat t.o.m. ordinarie stämma |
| Anders Winther    | Godkänd revisor      | Revisionsgruppen i Borås       |
| Revisorssuppleant |                      |                                |
| Rickard Johelid   | Auktoriserad revisor | Revisionsgruppen i Borås       |

Föreningens firma tecknas förutom av styrelsen i sin helhet av styrelsens ledamöter, två i förening.

#### Väsentliga händelser under räkenskapsåret

Under räkenskapsåret har inga händelser inträffat som påverkar föreningens ekonomi på ett sätt som väsentligt skiljer sig från den normala verksamhetens påverkan på ekonomin.

#### Medlemsinformation

Vid räkenskapsårets början uppgick föreningens medlemsantal till 39 personer. Årets tillkommande medlemmar uppgår till 3 personer. Årets avgående medlemmar uppgår till 3 personer. Föreningens medlemsantal på bokslutsdagen uppgår till 39 personer.

Föreningen förändrade årsavgifterna senast den 1 juli 2019 då avgifterna höjdes med 2%.

Efter att ha antagit budgeten för det kommande verksamhetsåret har styrelsen beslutat att höja årsavgifterna 2% från 1/7 2021.

Årsavgifterna 2020 uppgår i genomsnitt till 524 kr/m²/år.

Baserat på kontraktsdatum har under verksamhetsåret 3 överlåtelser av bostadsrätter skett (föregående år 3 st.)

### Flerårsöversikt

| Resultat och ställning (tkr)       | 2020  | 2019  | 2018  | 2017  | 2016  |
|------------------------------------|-------|-------|-------|-------|-------|
| Rörelsens intäkter                 | 1 163 | 1 147 | 1 122 | 1 109 | 1 086 |
| Resultat efter finansiella poster  | 76    | 43    | -129  | 114   | -344  |
| Soliditet %                        | 39    | 37    | 36    | 86    | 77    |
| Årsavgiftsnivå för bostäder, kr/m² | 524   | 524   | 514   | 514   | 504   |

Nettoomsättning: intäkter från årsavgifter, hyresintäkter mm som ingår i föreningens normala verksamhet med avdrag för lämnade rabatter.

Resultat efter finansiella poster: Se resultaträkningen.

Soliditet: beräknas som eget kapital inklusive egen kapitalandel av obeskattade reserver i procent av balansomslutningen.

### Förändringar i eget kapital

| Eget kapital i kr                | Bundet               |            |                     |                        | Frit              |   |
|----------------------------------|----------------------|------------|---------------------|------------------------|-------------------|---|
| rget kapitai i kr                | Medlems-<br>insatser | Reservfond | Underhålls-<br>fond | Balanserat<br>resultat | Årets<br>resultat |   |
| Belopp vid årets början          | 44 900               | 195 600    | 1 513 805           | -462 862               | 41 066            |   |
| Disposition enl. årsstämmobeslut |                      |            |                     | 41 066                 | -41 066           |   |
| Reservering underhållsfond       |                      |            | 84 574              | -84 574                |                   |   |
| Årets resultat                   |                      |            |                     |                        | 76 181            | _ |
| Vid årets slut                   | 44 900               | 195 600    | 1 598 379           | -506 370               | 76 181            |   |

### Resultatdisposition

Till årsstämmans behandling finns följande underskott i kr

| Balanserat resultat                                               | -506 370  |
|-------------------------------------------------------------------|-----------|
| Årets resultat                                                    | 76 181    |
| Summa                                                             | -430 189  |
| Styrelsen föreslår följande behandling av den ansamlade förlusten | :         |
|                                                                   |           |
| Årets fondavsättning enligt stadgarna                             | -96 970   |
| Att balansera i ny räkning i kr                                   | - 527 159 |

Vad beträffar föreningens resultat och ställning i övrigt, hänvisas till efterföljande resultat- och balansräkning med tillhörande bokslutskommentarer.

## Resultaträkning

|                                                               |        | 2020-01-01 | 2019-01-01 |
|---------------------------------------------------------------|--------|------------|------------|
| Belopp i kr                                                   |        | 2020-12-31 | 2019-12-31 |
| Rörelseintäkter m.m.                                          |        |            |            |
| Nettoomsättning                                               | Not 2  | 1 148 728  | 1 128 320  |
| Övriga rörelseintäkter                                        | Not 3  | 14 760     | 18 954     |
| Summa rörelseintäkter                                         |        | 1 163 488  | 1 147 274  |
| Rörelsekostnader                                              |        |            |            |
| Driftskostnader                                               | Not 4  | -836 594   | -848 242   |
| Övriga externa kostnader                                      | Not 5  | -78 837    | -96 575    |
| Personalkostnader<br>Av- och nedskrivningar av materiella och | Not 6  | -35 817    | -35 624    |
| immateriella anläggningstillgångar                            | Not 7  | -108 764   | -105 582   |
| Summa rörelsekostnader                                        |        | -1 060 012 | -1 086 023 |
| Rörelseresultat                                               |        | 103 476    | 61 251     |
| Finansiella poster<br>Resultat från övriga finansiella        |        |            |            |
| anläggningstillgångar                                         | Not 8  | 2 050      | 1 966      |
| Övriga ränteintäkter och liknande resultatposter              | Not 9  | 51         | 9 720      |
| Räntekostnader och liknande resultatposter                    | Not 10 | -29 396    | -29 801    |
| Summa finansiella poster                                      |        | -27 295    | -18 115    |
| Resultat efter finansiella poster                             |        | 76 181     | 43 136     |
| Skatter                                                       |        |            |            |
| Skatt på årets resultat                                       | Not 11 | 0          | -2 070     |
| Årets resultat                                                |        | 76 181     | 41 066     |

## Balansräkning

| Belopp i kr                                  |        | 2020-12-31 | 2019-12-31 |
|----------------------------------------------|--------|------------|------------|
| TILLGÅNGAR                                   |        |            |            |
| Anläggningstillgångar                        |        |            |            |
| Materiella anläggningstillgångar             |        |            |            |
| Byggnader och mark                           | Not 12 | 2 839 875  | 2 942 805  |
| Inventarier, verktyg och installationer      | Not 13 | 40 833     | 46 667     |
| Summa materiella anläggningstillgångar       |        | 2 880 708  | 2 989 472  |
| Summa anläggningstillgångar                  |        | 2 880 708  | 2 989 472  |
| Omsättningstillgångar                        |        |            |            |
| Kortfristiga fordringar                      |        |            |            |
| Kund-, avgifts- och hyresfordringar          | Not 14 | 1 938      | 7 457      |
| Övriga fordringar                            | Not 15 | 34 665     | 34 311     |
| Förutbetalda kostnader och upplupna intäkter | Not 16 | 74 321     | 66 984     |
| Summa kortfristiga fordringar                |        | 110 924    | 108 752    |
| Kassa och bank                               |        |            |            |
| Kassa och bank                               | Not 17 | 650 358    | 513 769    |
| Summa kassa och bank                         |        | 650 358    | 513 769    |
| Summa omsättningstillgångar                  |        | 761 282    | 622 521    |
| Summa tillgångar                             |        | 3 641 990  | 3 611 993  |

## Balansräkning

| Belopp i kr                                  |        | 2020-12-31 | 2019-12-31 |
|----------------------------------------------|--------|------------|------------|
| EGET KAPITAL OCH SKULDER                     |        |            |            |
| Eget kapital                                 |        |            |            |
| Bundet eget kapital                          |        |            |            |
| Medlemsinsatser                              |        | 44 900     | 44 900     |
| Reservfond                                   |        | 195 600    | 195 600    |
| Fond för yttre underhåll                     |        | 1 598 379  | 1 513 805  |
| Summa bundet eget kapital                    |        | 1 838 879  | 1 754 305  |
| Fritt eget kapital                           |        |            |            |
| Balanserat resultat                          |        | -506 370   | -462 862   |
| Årets resultat                               |        | 76 181     | 41 066     |
| Summa fritt eget kapital                     |        | -430 189   | -421 796   |
| Summa eget kapital                           |        | 1 408 690  | 1 332 509  |
| SKULDER                                      |        |            |            |
| Långfristiga skulder                         |        |            |            |
| Övriga skulder till kreditinstitut           | Not 18 | 1 900 000  | 2 000 000  |
| Summa långfristiga skulder                   |        | 1 900 000  | 2 000 000  |
| Kortfristiga skulder                         |        |            |            |
| Övriga skulder till kreditinstitut           | Not 18 | 50 000     | 0          |
| Leverantörsskulder                           | Not 19 | 83 147     | 6 525      |
| Övriga skulder                               | Not 20 | 1          | 180        |
| Upplupna kostnader och förutbetalda intäkter | Not 21 | 200 153    | 272 780    |
| Summa kortfristiga skulder                   |        | 333 300    | 279 485    |
| Summa eget kapital och skulder               |        | 3 641 990  | 3 611 993  |

## Noter

#### Not 1 Allmänna redovisningsprinciper

Årsredovisningen har upprättats enligt årsredovisningslagen och BFNAR 2012:1 (K3).

Föreningen tillämpar komponentavskrivning (K3 regelverk), vilket innebär att ett underhåll som är ett utbyte av en så kallad komponent, aktiveras och skrivs av enligt en fastställd komponentavskrivningsplan. Den ersatta komponentens anskaffningsvärde och ackumulerade avskrivningar, tas bort ur balansräkningen. Detta innebär att utgifter som kan klassas som komponenter och som kan aktiveras, tas bort ur underhållsplanen och medför en lägre underhållskostnad i underhållsplanen och det medför att avsättning till underhållsfonden blir lägre jämfört med tidigare år.

#### Redovisning av intäkter

Årsavgifter och hyror aviseras i förskott men redovisas så att endast den del som belöper på räkenskapsåret redovisas som intäkt. Ränta och utdelning redovisas som en intäkt när det är sannolikt att föreningen kommer att få de ekonomiska fördelar som är förknippade med transaktionen samt att inkomsten kan beräknas på ett tillförlitligt sätt.

#### Skatter och avgifter

En bostadsrättsförening är i normalfallet inte föremål för inkomstbeskattning.

#### Pågående ombyggnad

I förekommande fall redovisas ny-, till- eller ombyggnad som pågående i balansräkningen till dess att arbetena färdigställts.

#### Värderingsprinciper m.m.

Tillgångar och skulder har värderats till anskaffningsvärden om inget annat anges nedan.

#### Fordringar

Fordringar har efter individuell värdering upptagits till belopp varmed de beräknas inflyta.

#### Avskrivningsprinciper för anläggningstillgångar

Avskrivningar enligt plan baseras på ursprungliga anskaffningsvärden och beräknad nyttjandeperiod. Nedskrivning sker vid bestående värdenedgång.

#### Materiella anläggningstillgångar

Materiella anläggningstillgångar redovisas som tillgång i balansräkningen när det på basis av tillgänglig information är sannolikt att den framtida ekonomiska nyttan som är förknippad med innehavet tillfaller föreningen och att anskaffningsvärdet för tillgången kan beräknas på ett tillförlitligt sätt

#### Avskrivningstider för anläggningstillgångar

| Anläggningstillgångar    | Avskrivningsprincip | Antal år |
|--------------------------|---------------------|----------|
| Tak                      | Linjär              | 50       |
| Rörinfordring            | Linjär              | 20       |
| Utbyte av elinstallation | Linjär              | 30       |
| Maskiner                 | Linjär              | 10       |

Markvärdet är inte föremål för avskrivningar

Beloppen i årsredovisningen anges i hela kronor om inte annat anges.

#### Not 2 Nettoomsättning

|                                       | 2020-01-01<br>2020-12-31 | 2019-01-01<br>2019-12-31 |
|---------------------------------------|--------------------------|--------------------------|
| Årsavgifter, bostäder                 | 953 256                  | 943 902                  |
| Hyror, lokaler                        | 169 200                  | 165 440                  |
| Hyror, p-platser                      | 38 250                   | 26 995                   |
| Hyres- och avgiftsbortfall, lokaler   | -600                     | -8 000                   |
| Hyres- och avgiftsbortfall, p-platser | -450                     | -17                      |
| Rabatter lokaler                      | -10 928                  | 0                        |
| Summa nettoomsättning                 | 1 148 728                | 1 128 320                |

#### Not 3 Övriga rörelseintäkter

|                              | 2020-01-01<br>2020-12-31 | 2019-01-01<br>2019-12-31 |
|------------------------------|--------------------------|--------------------------|
| Övriga ersättningar          | 5 172                    | 9 951                    |
| Fakturerade kostnader        | 360                      | 180                      |
| Andrahandsupplåtelser        | 8 809                    | 5 071                    |
| Övriga intäkter              | 419                      | 3 752                    |
| Summa övriga rörelseintäkter | 14 760                   | 18 954                   |

#### Not 4 Driftskostnader

|                                      | 2020-01-01<br>2020-12-31 | 2019-01-01<br>2019-12-31 |
|--------------------------------------|--------------------------|--------------------------|
| Reparationer                         | -65 804                  | -140 529                 |
| Fastighetsavgift och fastighetsskatt | -58 730                  | -57 011                  |
| Arrendeavgifter                      | -11 610                  | -11 478                  |
| Försäkringspremier                   | -28 237                  | -26 375                  |
| Kabel- och digital-TV                | -45 298                  | -44 559                  |
| Förbrukningsinventarier              | -850                     | -1 192                   |
| Vatten                               | -79 133                  | -63 102                  |
| Fastighetsel                         | -32 638                  | -30 189                  |
| Uppvärmning                          | -289 283                 | -292 381                 |
| Sophantering och återvinning         | -58 157                  | -53 374                  |
| Förvaltningsarvode drift             | -166 855                 | -128 052                 |
| Summa driftskostnader                | -836 594                 | -848 242                 |
|                                      |                          |                          |

#### Not 5 Övriga externa kostnader

|                                            | 2020-01-01<br>2020-12-31 | 2019-01-01<br>2019-12-31 |
|--------------------------------------------|--------------------------|--------------------------|
| Förvaltningsarvode administration          | -52 259                  | -47 383                  |
| Annonsering och reklam                     | 0                        | -750                     |
| Arvode, yrkesrevisorer                     | -12 500                  | -13 750                  |
| Övriga förvaltningskostnader               | -3 034                   | -2 913                   |
| Kreditupplysningar                         | -450                     | -450                     |
| Pantförskrivnings- och överlåtelseavgifter | -4 250                   | -10 183                  |
| Konstaterade förluster hyror/avgifter      | 0                        | -2 469                   |
| Konsultarvoden                             | -3 750                   | -16 325                  |
| Bankkostnader                              | -2 594                   | -2 352                   |
| Summa övriga externa kostnader             | -78 837                  | -96 575                  |

#### Not 6 Personalkostnader

|                          | 2020-01-01<br>2020-12-31 | 2019-01-01<br>2019-12-31 |
|--------------------------|--------------------------|--------------------------|
| Styrelsearvoden          | -11 000                  | -11 000                  |
| Sammanträdesarvoden      | -14 500                  | -15 500                  |
| Övriga personalkostnader | -1 500                   | -798                     |
| Sociala kostnader        | -8 817                   | -8 326                   |
| Summa personalkostnader  | -35 817                  | -35 624                  |

#### Not 7 Av- och nedskrivningar av materiella-och immateriella anläggningstillgångar

|                                                                                      | 2020-01-01<br>2020-12-31 | 2019-01-01<br>2019-12-31 |
|--------------------------------------------------------------------------------------|--------------------------|--------------------------|
| Avskrivning Byggnader                                                                | -102 930                 | -99 748                  |
| Avskrivning Maskiner och inventarier                                                 | -5 834                   | -5 834                   |
| Summa av- och nedskrivningar av materiella och immateriella<br>anläggningstillgångar | -108 764                 | -105 582                 |

#### Not 8 Resultat från övriga finansiella anläggningstillgångar

|                                                                             | 2020-01-01<br>2020-12-31 | 2019-01-01<br>2019-12-31 |
|-----------------------------------------------------------------------------|--------------------------|--------------------------|
| Återbäring Länsförsäkringar                                                 | 2 050                    | 1 966                    |
| Summa resultat från övriga finansiella anläggningstillgångar                | 2 050                    | 1 966                    |
| Not 9 Övriga ränteintäkter och liknande resultatposter                      | 2020-01-01               | 2019-01-01               |
|                                                                             | 2020-12-31               |                          |
|                                                                             | 2020 12 01               | 2019-12-31               |
| Ränteintäkter från hyres/kundfordringar                                     | 51                       | <b>2019-12-31</b><br>0   |
| Ränteintäkter från hyres/kundfordringar<br>Intäkter försäljning värdepapper |                          |                          |

Summa övriga ränteintäkter och liknande resultatposter

| Not 10 Räntekostnader och liknande resultatposter | 2020-01-01<br>2020-12-31 | 2019-01-01<br>2019-12-31 |
|---------------------------------------------------|--------------------------|--------------------------|
| Räntekostnader för fastighetslån                  | -29 396                  | -29 801                  |
| Summa räntekostnader och liknande resultatposter  | -29 396                  | -29 801                  |
| Not 11 Skatt på årets resultat                    | 2020-01-01               | 2019-01-01               |
|                                                   | 2020-12-31               | 2019-12-31               |
| Statlig inkomstskatt                              | 0                        | -2 070                   |
| Summa skatt på årets resultat                     | 0                        | -2 070                   |

## Not 12 Byggnader och mark Anskaffningsvärden

| Anskaffningsvarden                                                                      | 2020-12-31 | 2019-12-31 |
|-----------------------------------------------------------------------------------------|------------|------------|
| Vid årets början                                                                        |            |            |
| Byggnader                                                                               | 4 968 329  | 3 208 650  |
| Mark                                                                                    | 300 000    | 300 000    |
|                                                                                         | 5 268 329  | 3 508 650  |
| Årets anskaffningar                                                                     |            |            |
| Byggnader                                                                               | 0          | 1 909 129  |
|                                                                                         | 0          | 1 909 129  |
| Avyttringar och utrangeringar                                                           |            |            |
| Avyttring och utrangeringar byggnader                                                   | 0          | -149 450   |
|                                                                                         | 0          | -149 450   |
| Summa anskaffningsvärde vid årets slut                                                  | 5 268 329  | 5 268 329  |
| Ackumulerade avskrivningar enligt plan<br>Vid årets början                              |            |            |
| Byggnader                                                                               | -2 325 523 | -2 375 226 |
|                                                                                         | -2 325 523 | -2 375 226 |
| Årets avskrivningar                                                                     |            |            |
| Årets avskrivning byggnader                                                             | -102 930   | -99 747    |
|                                                                                         | -102 930   | -99 747    |
| Summa ackumulerade avskrivningar vid årets slut<br>Ackumulerade upp- och nedskrivningar | -2 428 453 | -2 474 973 |
| Avskrivningar hänförliga till utrangerade byggnader                                     | 0          | 149 450    |
|                                                                                         | 0          | 149 450    |
| Restvärde enligt plan vid årets slut<br>⁄arav                                           | 2 839 876  | 2 942 805  |
| Byggnader                                                                               | 2 539 876  | 2 642 805  |
| Mark                                                                                    | 300 000    | 300 000    |

### Not 13 Inventarier, verktyg och installationer

Anskaffningsvärden

|                                                            | 2020-12-31 | 2019-12-31 |
|------------------------------------------------------------|------------|------------|
| Vid årets början                                           |            |            |
| Maskiner och inventarier                                   | 100 617    | 100 617    |
|                                                            | 100 617    | 100 617    |
| Årets anskaffningar                                        |            |            |
| Maskiner och inventarier                                   |            | 0          |
|                                                            | 0          | 0          |
| Summa anskaffningsvärde vid årets slut                     | 100 617    | 100 617    |
| Ackumulerade avskrivningar enligt plan<br>Vid årets början |            |            |
| Maskiner och inventarier                                   | -53 950    | -48 116    |
|                                                            | -53 950    | -48 116    |
| Årets avskrivningar                                        |            |            |
| Maskiner och inventarier                                   | -5 834     | -5 834     |
|                                                            | -5 834     | -5 834     |
| Ackumulerade avskrivningar                                 |            |            |
| Maskiner och inventarier                                   | -59 784    | -53 950    |
| Summa ackumulerade avskrivningar vid årets slut            | -59 784    | -53 950    |
| Restvärde enligt plan vid årets slut                       | 40 833     | 46 667     |
| Varav                                                      |            |            |
| Maskiner och inventarier                                   | 40 833     | 46 667     |

#### Not 14 Kund- avgifts- och hyresfordringar

|                                           | 2020-12-31 | 2019-12-31 |
|-------------------------------------------|------------|------------|
| Avgifts- och hyresfordringar              | 1 938      | 7 457      |
| Summa kund-, avgifts- och hyresfordringar | 1 938      | 7 457      |

#### Not 15 Övriga fordringar

| Not to ovriga tordningal | 2020-12-31 | 2019-12-31 |
|--------------------------|------------|------------|
| Skattefordringar         | 34 421     | 34 067     |
| Skattekonto              | 244        | 244        |
| Summa övriga fordringar  | 34 665     | 34 311     |

| Not 16 Förutbetalda kostnader och upplupna intäkter | 2020-12-31 | 2019-12-31 |
|-----------------------------------------------------|------------|------------|
| Förutbetalda försäkringspremier                     | 28 699     | 28 237     |
| Förutbetald kabel-tv-avgift                         | 11 656     | 11 266     |
| Övriga förutbetalda kostnader och upplupna intäkter | 28 149     | 21 677     |
| Förutbetald tomträttsavgäld                         | 5 817      | 5 805      |
| Summa förutbetalda kostnader och upplupna intäkter  | 74 321     | 66 984     |

#### Not 17 Kassa och bank

|                      | 2020-12-31 | 2019-12-31 |
|----------------------|------------|------------|
| Bankmedel            | 650 358    | 513 769    |
| Summa kassa och bank | 650 358    | 513 769    |

#### Not 18 Övriga skulder till kreditinstitut

| Not to ovinga skulder till kreditilistitut                       | 2020-12-31 | 2019-12-31 |
|------------------------------------------------------------------|------------|------------|
| Inteckningslån                                                   | 1 950 000  | 2 000 000  |
| Nästa års amortering på långfristiga skulder till kreditinstitut | -50 000    | 0          |
| Långfristig skuld vid årets slut                                 | 1 900 000  | 2 000 000  |

#### Tabellen nedan anges i hela kronor.

| Kreditgivare      | Räntesats <sup>*</sup> | Villkorsändringsdag | Ing.skuld    | Nya lån/<br>Omsatta lån | Årets amorteringar | Utg.skuld    |
|-------------------|------------------------|---------------------|--------------|-------------------------|--------------------|--------------|
| STADSHYPOTEK      | 1,49%                  | 2023-09-30          | 2 000 000,00 | 0,00                    | 50 000,00          | 1 950 000,00 |
| Summa             |                        |                     | 2 000 000,00 | 0,00                    | 50 000,00          | 1 950 000,00 |
| *Senast kända rän | tesatser               |                     |              |                         |                    |              |

#### Not 19 Leverantörsskulder

|                              | 2020-12-31 | 2019-12-31 |
|------------------------------|------------|------------|
| Leverantörsskulder           | 83 147     | 6 525      |
| Summa leverantörsskulder     | 83 147     | 6 525      |
| Not 20 Övriga skulder        | 2020-12-31 | 2019-12-31 |
| Avräkning hyror och avgifter | 1          | 180        |
| Summa övriga skulder         | 1          | 180        |

#### Not 21 Upplupna kostnader och förutbetalda intäkter

|                                                     | 2020-12-31 | 2019-12-31 |
|-----------------------------------------------------|------------|------------|
| Upplupna räntekostnader                             | 4 843      | 4 967      |
| Upplupna kostnader för reparationer och underhåll   | 0          | 21 929     |
| Upplupna elkostnader                                | 5 207      | 4 981      |
| Upplupna vattenavgifter                             | 6 817      | 10 111     |
| Upplupna värmekostnader                             | 32 278     | 62 961     |
| Upplupna kostnader för renhållning                  | 4 603      | 8 920      |
| Upplupna kostnader för administration               | 0          | 5 031      |
| Upplupna revisionsarvoden                           | 11 392     | 11 025     |
| Upplupna styrelsearvoden                            | 28 912     | 37 307     |
| Övriga upplupna kostnader och förutbetalda intäkter | 0          | 2 053      |
| Förutbetalda hyresintäkter och årsavgifter          | 106 101    | 103 494    |
| Summa upplupna kostnader och förutbetalda intäkter  | 200 153    | 272 780    |

| Not 22 Ställda säkerheter | 2020-12-31 | 2019-12-31 |
|---------------------------|------------|------------|
| Fastighetsinteckningar    | 2 069 100  | 2 069 100  |
|                           |            |            |

#### Not 23 Eventualförpliktelser

Föreningen har inte identifierat några eventualförpliktelser

#### Not 24 Väsentliga händelser efter räkenskapsårets utgång

Sedan räkenskapsårets utgång har inga händelser, som i väsentlig grad påverkar föreningens ekonomiska ställning, inträffat.

## Styrelsens underskrifter

Ort och datum

Ida Otterdahl

Eva Anving

Mikael Erixon

Viktor Evermyr

Min revisionsberättelse har lämnats 2021-

Anders Winther Revisonsgruppen Borås

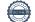

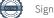

## Verifikat

Transaktion 09222115557444916714

#### Dokument

Solbo P2 2020 Huvuddokument 21 sidor *Startades 2021-04-08 13:39:35 CEST (+0200) av Riksbyggen (R) Färdigställt 2021-04-08 14:51:26 CEST (+0200)* 

#### Initierare

**Riksbyggen (R)** Riksbyggen Org. nr 702001-7781 noreply@riksbyggen.se

#### Signerande parter

Ida Otterdahl (IO) Brf Solbo P 2 (Ledamot) *idahallberg@hotmail.com* 

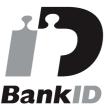

Namnet som returnerades från svenskt BankID var "IDA OTTERDAHL" Signerade 2021-04-08 14:47:59 CEST (+0200)

Viktor Evermyr (VE) Brf Solbo P 2 (Ledamot) Viktor.evermyr@gmail.com

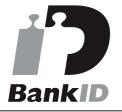

Namnet som returnerades från svenskt BankID var "VIKTOR EVERMYR" Signerade 2021-04-08 14:51:26 CEST (+0200) Mikael Erixon (ME) Brf Solbo P 2 (Ledamot) mikael.erixon@volvo.com

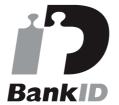

Namnet som returnerades från svenskt BankID var "Lars Mikael Curt Erixon" Signerade 2021-04-08 13:55:43 CEST (+0200)

**Eva Anving (EA)** Brf Solbo P 2 (Ledamot) *evaeliason43@hotmail.com* 

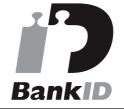

Namnet som returnerades från svenskt BankID var "EVA ANVING" Signerade 2021-04-08 14:03:21 CEST (+0200)

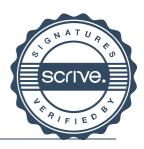

## Verifikat

Transaktion 09222115557444916714

Detta verifikat är utfärdat av Scrive. Information i kursiv stil är säkert verifierad av Scrive. Se de dolda bilagorna för mer information/bevis om detta dokument. Använd en PDF-läsare som t ex Adobe Reader som kan visa dolda bilagor för att se bilagorna. Observera att om dokumentet skrivs ut kan inte integriteten i papperskopian bevisas enligt nedan och att en vanlig papperutskrift saknar innehållet i de dolda bilagorna. Den digitala signaturen (elektroniska förseglingen) säkerställer att integriteten av detta dokument, inklusive de dolda bilagorna, kan bevisas matematiskt och oberoende av Scrive. För er bekvämlighet tillhandahåller Scrive även en tjänst för att kontrollera dokumentets integritet automatiskt på: https://scrive.com/verify

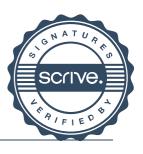

## Verifikat

Transaktion 09222115557444951753

#### Dokument

| Solbo P2 2020                        |              |
|--------------------------------------|--------------|
| Huvuddokument                        |              |
| 23 sidor                             |              |
| Startades 2021-04-09 08:43:25 CEST   | - (+0200) av |
| Riksbyggen (R)                       |              |
| Färdigställt 2021-04-09 10:04:03 CES | ST (+0200)   |

#### Initierare

**Riksbyggen (R)** Riksbyggen Org. nr 702001-7781 *noreply@riksbyggen.se* 

#### Signerande parter

Anders Winther (AW) Brf Solbo P 2 (Revisor) Anders@revgr.se

Namnet som returnerades från svenskt BankID var "Anders Lars Erik Winther" Signerade 2021-04-09 10:04:03 CEST (+0200)

Detta verifikat är utfärdat av Scrive. Information i kursiv stil är säkert verifierad av Scrive. Se de dolda bilagorna för mer information/bevis om detta dokument. Använd en PDF-läsare som t ex Adobe Reader som kan visa dolda bilagor för att se bilagorna. Observera att om dokumentet skrivs ut kan inte integriteten i papperskopian bevisas enligt nedan och att en vanlig papperutskrift saknar innehållet i de dolda bilagorna. Den digitala signaturen (elektroniska förseglingen) säkerställer att integriteten av detta dokument, inklusive de dolda bilagorna, kan bevisas matematiskt och oberoende av Scrive. För er bekvämlighet tillhandahåller Scrive även en tjänst för att kontrollera dokumentets integritet automatiskt på: https://scrive.com/verify

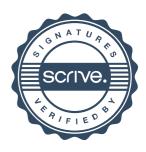

Revb Solbo P2.pdf Bilaga 1 3 sidor Sammanfogad med huvuddokumentet *Bifogad av Riksbyggen (R)* 

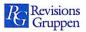

### Revisionsberättelse

Till föreningsstämman i Bostadsrättsföreningen Solbo nr P2 Org.nr 764500-1368

#### Rapport om årsredovisningen

#### Uttalanden

Jag har utfört en revision av årsredovisningen för Bostadsrättsföreningen Solbo nr P2 för räkenskapsåret 2020.

Enligt min uppfattning har årsredovisningen upprättats i enlighet med årsredovisningslagen och ger en i alla väsentliga avseenden rättvisande bild av föreningens finansiella ställning per den 2020-12-31 och av dess finansiella resultat för året enligt årsredovisningslagen. Förvaltningsberättelsen är förenlig med årsredovisningens övriga delar.

Jag tillstyrker därför att föreningsstämman fastställer resultaträkningen och balansräkningen för föreningen.

#### Grund för uttalanden

Jag har utfört revisionen enligt International Standards on Auditing (ISA) och god revisionssed i Sverige. Mitt ansvar enligt dessa standarder beskrivs närmare i avsnittet *Revisorns ansvar*. Jag är oberoende i förhållande till föreningen enligt god revisorssed i Sverige och har i övrigt fullgjort mitt yrkesetiska ansvar enligt dessa krav.

Jag anser att de revisionsbevis jag har inhämtat är tillräckliga och ändamålsenliga som grund för mina uttalanden.

#### Styrelsens ansvar

Det är styrelsen som har ansvaret för att årsredovisningen upprättas och att den ger en rättvisande bild enligt årsredovisningslagen. Styrelsen ansvarar även för den interna kontroll som de bedömer är nödvändig för att upprätta en årsredovisning som inte innehåller några väsentliga felaktigheter, vare sig dessa beror på oegentligheter eller misstag.

Vid upprättandet av årsredovisningen ansvarar styrelsen för bedömningen av föreningens förmåga att fortsätta verksamheten. De upplyser, när så är tillämpligt, om förhållanden som kan påverka förmågan att fortsätta verksamheten och att använda antagandet om fortsatt drift. Antagandet om fortsatt drift tillämpas dock inte om styrelsen avser att likvidera föreningen, upphöra med verksamheten eller inte har något realistiskt alternativ till att göra något av detta.

#### Revisorns ansvar

Mina mål är att uppnå en rimlig grad av säkerhet om huruvida årsredovisningen som helhet inte innehåller några väsentliga felaktigheter, vare sig dessa beror på oegentligheter eller misstag, och att lämna en revisionsberättelse som innehåller mina uttalanden. Rimlig säkerhet är en hög grad av säkerhet, men är ingen garanti för att en revision som utförs enligt ISA och god revisionssed i Sverige alltid kommer att upptäcka en väsentlig felaktighet om en sådan finns. Felaktigheter kan uppstå på grund av oegentligheter eller misstag och anses vara väsentliga om de enskilt eller tillsammans rimligen kan förväntas påverka de ekonomiska beslut som användare fattar med grund i årsredovisningen.

Som del av en revision enligt ISA använder jag professionellt omdöme och har en professionellt skeptisk inställning under hela revisionen. Dessutom:

- identifierar och bedömer jag riskerna för väsentliga felaktigheter i årsredovisningen, vare sig dessa beror

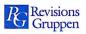

på oegentligheter eller misstag, utformar och utför granskningsåtgärder bland annat utifrån dessa risker och inhämtar revisionsbevis som är tillräckliga och ändamålsenliga för att utgöra en grund för mina uttalanden. Risken för att inte upptäcka en väsentlig felaktighet till följd av oegentligheter är högre än för en väsentlig felaktighet som beror på misstag, eftersom oegentligheter kan innefatta agerande i maskopi, förfalskning, avsiktliga utelämnanden, felaktig information eller åsidosättande av intern kontroll.

- skaffar jag mig en förståelse av den del av föreningens interna kontroll som har betydelse för min revision för att utforma granskningsåtgärder som är lämpliga med hänsyn till omständigheterna, men inte för att uttala mig om effektiviteten i den interna kontrollen.

- utvärderar jag lämpligheten i de redovisningsprinciper som används och rimligheten i styrelsens uppskattningar i redovisningen och tillhörande upplysningar.

- drar jag en slutsats om lämpligheten i att styrelsen använder antagandet om fortsatt drift vid upprättandet av årsredovisningen. Jag drar också en slutsats, med grund i de inhämtade revisionsbevisen, om huruvida det finns någon väsentlig osäkerhetsfaktor som avser sådana händelser eller förhållanden som kan leda till betydande tvivel om föreningens förmåga att fortsätta verksamheten. Om jag drar slutsatsen att det finns en väsentlig osäkerhetsfaktor, måste jag i revisionsberättelsen fästa uppmärksamheten på upplysningarna i årsredovisningen om den väsentliga osäkerhetsfaktorn eller, om sådana upplysningar är otillräckliga, modifiera uttalandet om årsredovisningen. Mina slutsatser baseras på de revisionsbevis som inhämtas fram till datumet för revisionsberättelsen. Dock kan framtida händelser eller förhållanden göra att en förening inte längre kan fortsätta verksamheten.

- utvärderar jag den övergripande presentationen, strukturen och innehållet i årsredovisningen, däribland upplysningarna, och om årsredovisningen återger de underliggande transaktionerna och händelserna på ett sätt som ger en rättvisande bild.

Jag måste informera styrelsen om bland annat revisionens planerade omfattning och inriktning samt tidpunkten för den. Jag måste också informera om betydelsefulla iakttagelser under revisionen, däribland de eventuella betydande brister i den interna kontrollen som jag identifierat.

### Rapport om andra krav enligt lagar och andra författningar

#### Uttalanden

Utöver min revision av årsredovisningen har jag även utfört en revision av styrelsens förvaltning för Bostadsrättsföreningen Solbo nr P2 för räkenskapsåret 2020 samt av förslaget till dispositioner beträffande föreningens vinst eller förlust.

Jag tillstyrker att föreningsstämman behandlar förlusten enligt förslaget i förvaltningsberättelsen och beviljar styrelsens ledamöter ansvarsfrihet för räkenskapsåret.

#### Grund för uttalanden

Jag har utfört revisionen enligt god revisionssed i Sverige. Mitt ansvar enligt denna beskrivs närmare i avsnittet *Revisorns ansvar*. Jag är oberoende i förhållande till föreningen enligt god revisorssed i Sverige och har i övrigt fullgjort mitt yrkesetiska ansvar enligt dessa krav.

Jag anser att de revisionsbevis jag har inhämtat är tillräckliga och ändamålsenliga som grund för mina uttalanden.

#### Styrelsens ansvar

Det är styrelsen som har ansvaret för förslaget till dispositioner beträffande föreningens vinst eller förlust. Vid förslag till utdelning innefattar detta bland annat en bedömning av om utdelningen är försvarlig med hänsyn till de krav som föreningens verksamhetsart, omfattning och risker ställer på storleken av föreningens egna kapital, konsolideringsbehov, likviditet och ställning i övrigt.

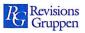

Styrelsen ansvarar för föreningens organisation och förvaltningen av föreningens angelägenheter. Detta innefattar bland annat att fortlöpande bedöma föreningens ekonomiska situation och att tillse att föreningens organisation är utformad så att bokföringen, medelsförvaltningen och föreningens ekonomiska angelägenheter i övrigt kontrolleras på ett betryggande sätt.

#### Revisorns ansvar

Mitt mål beträffande revisionen av förvaltningen, och därmed mitt uttalande om ansvarsfrihet, är att inhämta revisionsbevis för att med en rimlig grad av säkerhet kunna bedöma om någon styrelseledamot i något väsentligt avseende:

- företagit någon åtgärd eller gjort sig skyldig till någon försummelse som kan föranleda ersättningsskyldighet mot föreningen, eller

- på något annat sätt handlat i strid med bostadsrättslagen, tillämpliga delar av lagen om ekonomiska föreningar, årsredovisningslagen eller stadgarna.

Mitt mål beträffande revisionen av förslaget till dispositioner av föreningens vinst eller förlust, och därmed mitt uttalande om detta, är att med rimlig grad av säkerhet bedöma om förslaget är förenligt med bostadsrättslagen.

Rimlig säkerhet är en hög grad av säkerhet, men ingen garanti för att en revision som utförs enligt god revisionssed i Sverige alltid kommer att upptäcka åtgärder eller försummelser som kan föranleda ersättningsskyldighet mot föreningen, eller att ett förslag till dispositioner av föreningens vinst eller förlust inte är förenligt med bostadsrättslagen.

Som en del av en revision enligt god revisionssed i Sverige använder jag professionellt omdöme och har en professionellt skeptisk inställning under hela revisionen. Granskningen av förvaltningen och förslaget till dispositioner av föreningens vinst eller förlust grundar sig främst på revisionen av räkenskaperna. Vilka tillkommande granskningsåtgärder som utförs baseras på min professionella bedömning med utgångspunkt i risk och väsentlighet. Det innebär att jag fokuserar granskningen på sådana åtgärder, områden och förhållanden som är väsentliga för verksamheten och där avsteg och överträdelser skulle ha särskild betydelse för föreningens situation. Jag går igenom och prövar fattade beslut, beslutsunderlag, vidtagna åtgärder och andra förhållanden som är relevanta för mitt uttalande om ansvarsfrihet. Som underlag för mitt uttalande om styrelsens förslag till dispositioner beträffande föreningens vinst eller förlust har jag granskat om förslaget är förenligt med bostadsrättslagen.

Borås

Anders Winther Godkänd revisor